**GUÍA DIDÁCTICA** 

**DE** 

# **UNIDADES DIGITALES PARA LOS BLOQUES DE NÚMEROS Y ÁLGEBRA DE UN CURSO DE MATEMÁTICA DE 2º ESO**

**MATERIALES ELABORADOS POR RAFAEL FERNÁNDEZ CASADO DURANTE UNA LICENCIA DE FORMACIÓN PARA EL CURSO 2013/2014** 

## **ÍNDICE:**

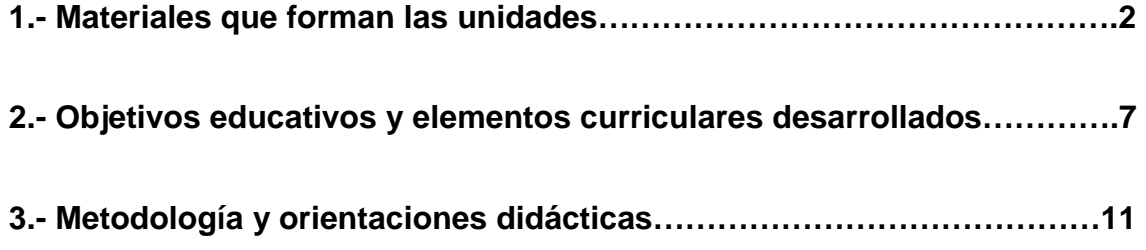

#### **1.- Materiales que forman las unidades.**

Los materiales están organizados en 4 unidades didácticas, cada una de ellas formada por tres secuencias educativas elaboradas con Exelearning. Los títulos de las unidades y de sus secuencias son los siguientes:

- **Unidad 1: Números enteros.** 
	- o Números enteros y operaciones.
	- o Potencias y raíces de números enteros.
	- o Divisibilidad.
- **Unidad 2: Fracciones y decimales.** 
	- o Números racionales y fracciones.
	- o Operaciones con fracciones.
	- o Números decimales.
- **Unidad 3: Proporcionalidad.** 
	- o Razón y proporción.
	- o Porcentajes.
	- o Proporcionalidad numérica y geometría.
- **Unidad 4: Lenguaje algebraico.** 
	- o Expresiones algebraicas.
	- o Ecuaciones.

o Álgebra, funciones y geometría.

Además, cada una de las unidades está acompañada de un mapa conceptual que establece relaciones entre los conceptos más relevantes que se trabajan en las mismas.

Las unidades se incluyen dentro de un mismo curso moodle y cada una de las secuencias que las forman se presenta en tres formatos (empaquetado SCORM 1.2, empaquetado IMS y archivo elp original).

Cada secuencia está estructurada como si se tratase de un capítulo de un libro interactivo. Todas comienzan con una página de presentación, que contiene una imagen de una pizarra con el título, simulando un encerado escrito con tiza blanca. Además, se incluye en esa primera página la autoría, la licencia Creative Commons Reconocimiento-NoComercial-CompartirIgual 3.0 España y la referencia a que los materiales que presentados han sido elaborados durante una licencia de formación para el curso 2013/2014.

La siguiente página consta de una introducción a los contenidos trabajados en la secuencia, con una referencia clara a los objetivos y los conocimientos previos necesarios. Además se incluye una referencia a la posición de la secuencia dentro de la unidad de la que forma parte (cuadro de contenido

acompañado del icono **do**b.

En las siguientes páginas se desarrollan los contenidos de la secuencia de forma gradual, desde lo más básico hasta lo más complicado, incluyendo en algunos casos ampliaciones de los contenidos propios de 2º ESO. Cuando los contenidos tratados son de ampliación, aparece indicado debidamente.

Para desarrollar los contenidos de cada secuencia se utilizan los siguientes elementos.

- **Bloques de contenido** (icono  $\diamondsuit$ ). Su título es una pregunta directa sobre lo que se quiere trabajar y están formados por texto e imágenes, en algunos casos, animadas. Parte de esa información está resaltada en forma de cuadro (elaborados usando CSS), diferenciando entre **definiciones** (cuadro verde e icono  $\sqrt{\ }$ ), **algoritmos** (cuadro púrpura e icono **(2)**, observaciones (cuadro naranja e icono **1**) y notación (cuadro azul e icono  $\sqrt{12}$ ). En estos bloques aparecen las explicaciones necesarias para desarrollar todos los contenidos de cada una de las secuencias, acompañados de imágenes y ejemplos para facilitar la comprensión por parte del alumno.
- **Bloques de actividades**. Pueden ser de varios tipos:
	- o **Actividades de reflexión** (icono **)**: Se introducen con el título "Piensa…" y plantean una pregunta de reflexión sobre alguno de los contenidos trabajados. El alumno puede encontrar la respuesta y la justificación de la misma pulsando el botón para ver la retroalimentación.
	- o **Ejercicios y problemas** (icono  $\overline{\mathbf{a}}$ ) : Sirven para plantear ejercicios de cálculo directo, problemas o pequeñas cuestiones sobre la teoría (no tan profundas como las actividades de reflexión). Pueden ser preguntas de selección múltiple, de

elección múltiple, de rellenar huecos, de verdadero o falso o actividades desplegables. Aquellas cuyo enunciado va acompañado del icono , están pensadas para realizarse sin más elementos que el propio ordenador. Si el enunciado incluye los iconos  $\rightarrow +$ , la actividad está pensada para que el alumno trabaje previamente en su libreta y utilice el ordenador posteriormente para la evaluación y retroalimentación. En algún caso se utilizan actividades de reflexión para plantear ejercicios que tienen por respuesta una expresión matemática compleja (operaciones con polinomios, por ejemplo), ya que Exelearning trata dichas expresiones como imágenes, lo que hace imposible incluirlas como respuesta de ejercicios de otro tipo.

**Bloques de videotutoriales** (icono **CO**). Contienen un videotutorial con uno o varios ejercicios sobre los contenidos trabajados o complementos para alguna de las explicaciones. Están pensados para facilitar la comprensión de aquellos conceptos que puedan suponer mayores dificultades para los alumnos. Tienen la ventaja de poder parar la explicación en el momento deseado y de poder repetirse tantas veces como sea necesario. Han sido elaborados con Wink y SmoothDraw, utilizando una imagen de una pizarra como fondo y una tiza como cursor, creados expresamente para su uso en los videotutariales, que simulan una explicación en el aula. Además de estar incluidos en las unidades, se presentan los archivos originales wnk de los mismos y los archivos flash, junto a un html para poder usarlos de forma independiente.

- **Applets elaborados con Geogebra**. Aparecen en varias de las secuencias para dar otra visión de los contenidos trabajados en las mismas. Requieren de la participación activa del alumno, que deberá desplazar elementos o completar datos para poder visualizarlos al completo. Están acompañados de la explicación necesaria para su ejecución. Además de estar incluidos en las unidades, se presentan los archivos originales ggb y su versión html para poder usarlos de forma independiente.
- **Applets elaborados con Scratch**. Aparecen en varias de las secuencias para reforzar contenidos trabajados en las mismas o desarrollar ciertas estrategias para la resolución de problemas. Están acompañados de la explicación necesaria para su ejecución. Además de estar incluidos en las unidades, se presentan los archivos sb originales, por si se quieren usar de forma independiente o incorporados a otras secuencias educativas.

En el tercer apartado de esta guía (Metodología y orientaciones didácticas) aparece una descripción más detallada de los elementos anteriores y de su uso.

6

#### **2.- Objetivos educativos y elementos curriculares desarrollados.**

El objetivo fundamental que se persigue con estos materiales es ofrecer una alternativa digital y gratuita a los libros de texto como herramienta de apoyo para las matemáticas de 2º ESO. Las unidades contienen todos los elementos que ofrece un libro (explicaciones, imágenes, ejercicios…), junto a todas las ventajas que ofrece lo digital (actividades interactivas, imágenes animadas, evaluación instantánea, retroalimentación, posibilidad de modificación y ampliación…).

La situación ideal es aquella en la que un profesor guía a sus alumnos a lo largo de las unidades, indicando los contenidos, ejercicios o applets que trabajar en cada sesión de clase, sin embargo, la forma que se presentan las secuencias y el nivel de detalle de las explicaciones, hace que sea posible que un alumno estudie y avance por su cuenta.

Estas unidades son un recurso ideal para conseguir una mayor implicación del alumnado, ya que requieren de su participación activa y pueden resultar más atractivas que un libro. Por otro lado, permiten sacar partido de las aulas Abalar con las que están dotadas muchos centros de la Comunidad Autónoma de Galicia.

Los contenidos curriculares que desarrollan estas unidades son los correspondientes a los bloques de contenidos comunes, de números y de álgebra para segundo de educación secundaria obligatoria, recogidos en el Decreto 133/2007, del 5 de julio, por el que se regulan las enseñanzas de la educación secundaria obligatoria en la Comunidad Autónoma de Galicia:

7

Bloque 1. Contenidos comunes.

- Utilización de estrategias y técnicas simples en la resolución de problemas, tales como el análisis del enunciado, el ensayo y error o la resolución de un problema más simple, y la comprobación de la solución obtenida.
- Expresión verbal del procedimiento seguido en la resolución de problemas.
- Utilización correcta de los símbolos y de las normas de las matemáticas, valorando la precisión de este lenguaje.
- Interpretación de mensajes que contengan informaciones sobre cantidades y medidas o sobre elementos o relaciones espaciales.
- Confianza en las propias capacidades para afrontar problemas, comprender las relaciones matemáticas y tomar decisiones a partir de ellas.
- Perseverancia y flexibilidad en la procura de soluciones a los problemas.
- Planificación y realización de trabajos matemáticos tanto individualmente como en equipo, manteniendo actitudes favorables de participación y diálogo.
- Utilización de herramientas tecnológicas para facilitar los cálculos de tipo numérico, algebraico o estadístico, las representaciones funcionales y la comprensión de propiedades geométricas.

• Búsqueda de información y lectura de textos sobre acontecimientos y personas relacionadas con las matemáticas a lo largo de la historia.

Bloque 2. Números.

- Divisibilidad de números naturales. Múltiplos y divisores comunes a varios números. Aplicaciones de la divisibilidad en la resolución de problemas asociados a situaciones cotidianas.
- Necesidad de ampliar el conjunto de los números naturales con el de los números negativos para expresar estados y cambios. Los números enteros. Reconocimiento y conceptualización en contextos reales.
- Significado y usos de las operaciones con números enteros. Utilización de la jerarquía y propiedades de las operaciones y de las reglas de uso de paréntesis en cálculos sencillos.
- Fracciones y decimales en contornos cotidianos y en ámbitos científicos. Diferentes significados y usos de las fracciones. Operaciones con fracciones: suma, resta, producto y cociente.
- Números decimales. Relaciones entre fracciones y decimales.
- Elaboración y utilización de estrategias personales para el cálculo mental, para el cálculo aproximado y con calculadoras.
- Razón y proporción. Identificación y utilización en situaciones de la vida cotidiana de magnitudes directamente proporcionales. Aplicación a la resolución de problemas en los que intervenga la proporcionalidad directa.

• Porcentajes para expresar partes de un todo, cuotas de participación o variación de magnitudes. Aplicaciones a la vida cotidiana. Cálculo mental, escrito y con calculadora para obtener porcentajes habituales.

Bloque 3. Álgebra.

- Uso de letras para simbolizar números inicialmente desconocidos. Simbolización para expresar cantidades en distintos contextos, valorando su utilidad.
- Traducción de expresiones del lenguaje cotidiano al algebraico y viceversa. Búsqueda y expresión de propiedades, relaciones y regularidades en secuencias numéricas.
- Obtención de valores numéricos en fórmulas sencillas.
- Valoración de la precisión y simplicidad del lenguaje algebraico para representar y comunicar diferentes situaciones de la vida cotidiana y de otros ámbitos.

Además de estos contenidos, se hace referencia a otros propios de los bloques de geometría y funciones, a modo de introducción, en alguna de las secuencias de las unidades de proporcionalidad y lenguaje algebraico.

Por otro lado, estos materiales favorecen el desarrollo de las competencias básicas, especialmente la matemática, la digital y la de aprender a aprender.

#### **3.- Metodología y orientaciones didácticas.**

Las secuencias que forman cada una de las unidades están pensadas para jugar el papel que habitualmente tiene el libro de texto en las clases de matemáticas. Lo ideal es disponer de un aula Abalar o de un aula de informática para que cada alumno pueda acceder desde un ordenador, pero también podrían ser utilizadas en un aula que disponga de un solo ordenador conectado a un proyector.

Las explicaciones son detalladas, están apoyadas por imágenes y ejemplos y siguen el orden considerado lógico, es decir, los contenidos trabajados en primer lugar serán necesarios para comprender los siguientes, dentro de una misma secuencia.

La estructura de cada una de las secuencias es la siguiente:

#### **Unidad 1: Números enteros.**

#### **1.- Números enteros y operaciones.**

- Introducción.
- El conjunto de los números enteros.
	- o Los enteros en la recta.
	- o Ejercicios.
- Suma y resta de enteros.
	- o *i*Y la resta?
- o Más de dos enteros.
- o Ejercicios.
- Multiplicación y división de enteros.
	- o Propiedades de la multiplicación.
	- o Propiedad distributiva.
	- o Sacar factor común.
	- o Ejercicios.
- Operaciones combinadas.
	- o Ejercicios.
- Problemas.
- Dale al coco.

## **2.- Potencias y raíces de números enteros.**

- Introducción.
- Base entera y exponente natural.
	- o Signo de una potencia.
	- o Ejercicios.
- Propiedades de las potencias.
	- o AMPLIACIÓN: Exponente negativo.
- o Ejercicios.
- Raíces cuadradas.
	- o AMPLIACIÓN: Raíces de otros índices.
	- o Algoritmo para la raíz cuadrada.
- Operaciones combinadas.
- Problemas.
- Dale al coco.

## **3.- Divisibilidad.**

- Introducción.
- Múltiplos y divisores.
	- o Criterios de divisibilidad.
	- o Ejercicios.
- Primos y compuestos.
	- o Descomposición en factores primos.
	- o Todos los divisores de un número.
	- o Ejercicios.
- Máximo común divisor.
- Mínimo común múltiplo.

• Problemas.

## **Unidad 2: Fracciones y decimales.**

- **1.- Números racionales y fracciones.**
- Introducción.
- Concepto de fracción.
	- o Signo de una fracción y fracciones impropias.
	- o Ejercicios.
- Fracciones en la recta.
- Fracciones equivalentes.
	- o Reconocer fracciones equivalentes.
- Reducción a común denominador.
	- o Ejercicios.
- Problemas.

#### **2.- Operaciones con fracciones.**

- Introducción.
- Suma y resta de fracciones.
	- o Ejercicios.
- Multiplicación y división de fracciones.
- o Ejercicios.
- Potencias y raíces de fracciones.
	- o Ejercicios.
	- o AMPLIACIÓN: Simplificación de expresiones con potencias.
- Operaciones combinadas con fracciones.
- Problemas.
- Dale al coco.

#### **3.- Números decimales.**

- Introducción.
- Números decimales y su representación.
- Operaciones con decimales.
	- o Ejercicios.
- Números decimales y fracciones.
- Aproximaciones y notación científica.
- Problemas.

#### **Unidad 3: Proporcionalidad.**

## **1.- Razón y proporción.**

• Introducción.

- Razones y proporciones.
- Magnitudes directamente proporcionales.
	- o Ejercicios.
- Magnitudes inversamente proporcionales.
	- o Ejercicios.
- Proporcionalidad compuesta.
	- o Ejercicios.
- Dale al coco.

#### **2.- Porcentajes.**

- Introducción.
- Interpretaciones de un porcentaje.
- El total, la parte y el porcentaje.
	- o Problemas.
- Aumentos y disminuciones porcentuales.
	- o Problemas.

## **3.- Proporcionalidad numérica y geometría.**

- Introducción.
- Interpretación gráfica de una proporción directa.
- Interpretación gráfica de una proporción inversa.
- Proporcionalidad geométrica.

## **Unidad 4: Lenguaje algebraico.**

#### **1.- Expresiones algebraicas.**

- Introducción.
- Lenguaje algebraico.
	- o Valor numérico de una expresión algebraica.
- Monomios.
	- o Ejercicios.
- Polinomios.
	- o Ejercicios.
- Identidades notables y factor común.
	- o Ejercicios.

#### **2.- Ecuaciones.**

- Introducción.
- Significado de las ecuaciones.
	- o Ejercicios.
- Ecuaciones de primer grado.
- o Ejercicios.
- Ecuaciones de segundo grado
	- o Ejercicios.
- Problemas.

#### **3.- Álgebra, funciones y geometría.**

- Introducción.
- Interpretación gráfica de las ecuaciones de grado 1.
- Interpretación gráfica de las ecuaciones de grado 2.
- ¿Y si usamos más variables?

No es obligatorio respetar el orden de las unidades, ni el de las secuencias dentro de una unidad. Del mismo modo, dentro de una secuencia, se puede variar el orden de las páginas, haciendo saltos no lineales.

Dentro de cada secuencia se pueden encontrar varios elementos que sirven para reforzar las explicaciones y para evaluar la adquisición de conocimientos:

**Actividades, ejercicios y problemas.** Pueden ser preguntas de reflexión, de selección múltiple, de elección múltiple, de rellenar huecos, de verdadero o falso o actividades desplegables.

• En las actividades acompañadas del icono  $\Box$ , el alumno puede pulsar el botón de retroalimentación para comprobar si sus respuestas son correctas y obtener además una explicación del ejercicio.

- En las actividades acompañadas del icono <sup>6</sup>, el alumno puede pulsar el botón "enviar" para obtener una evaluación numérica de sus respuestas, y en muchos casos, puede pulsar el botón "retroalimentación" para recibir una explicación complementaria.
- En las actividades de verdadero o falso, además de la evaluación numérica y la retroalimentación, el alumno tiene la opción de leer una pequeña pista para resolver cada apartado.

**Videotutoriales.** Son vídeos con uno o varios ejercicios sobre los contenidos trabajados, o complementos para alguna de las explicaciones. Están situados siempre a posteriori de la explicación de los contenidos necesarios para realizar los ejercicios que contienen. El alumno tiene la posibilidad de pararlos en el momento que desee y algunos están estructurados en varios pasos, por lo que requieren que se pulse el botón correspondiente para avanzar. Permiten comprobar no sólo la solución del ejercicio, sino los pasos intermedios que se siguen para llegar a la misma. Todos están diseñados para que la explicación sea semejante a como resultaría en una pizarra verde tradicional, incluyendo un cursor con forma de tiza. La lista completa de los 17 videotutoriales es la siguiente (aparecen con la misma numeración en la carpeta entregada con los archivos wnk originales):

- 1. **Algoritmo de la raíz cuadrada** (Unidad 1, secuencia 2).
- 2. **Algoritmo de la raíz cuadrada para números decimales** (Unidad 2, secuencia 3).
- 3. **Búsqueda de todos los divisores de un número** (Unidad 1, secuencia 3).
- 4. **Cálculo de denominador común** (Unidad 2, secuencia 1).
- 5. **Criterio de divisibilidad entre 7** (Unidad 1, secuencia 3).
- 6. **Descomposición en factores primos de un número negativo** (Unidad 1, secuencia 3).
- 7. **Divisiones con números decimales** (Unidad 2, secuencia 3).
- 8. **Ecuaciones de grado 1** (Unidad 4, secuencia 2).
- 9. **Operaciones combinadas con enteros** (Unidad 1, secuencia 1).
- 10. **Operaciones combinadas con enteros, incluyendo potencias y raíces** (Unidad 1, secuencia 2).
- 11. **Operaciones combinadas con fracciones** (Unidad 2, secuencia 2).
- 12. **Paso de decimal a fracción** (Unidad 2, secuencia 3).
- 13. **Propiedades de las potencias** (Unidad 1, secuencia 2).
- 14. **Propiedad distributiva de la multiplicación** (Unidad 1, secuencia 1).
- 15. **Simplificación de expresiones con potencias** (Unidad 2, secuencia 2).
- 16. **Sumas y restas con más de dos enteros** (Unidad 1, secuencia 1).
- 17. **Sumas y restas de fracciones** (Unidad 2, secuencia 2).

**Applets elaborados con Geogebra.** Son actividades interactivas que permiten al alumno tener una visión diferente de ciertos contenidos trabajados en la materia. Algunos requieren que el alumno arrastre elementos o un deslizador, y otros, que complete ciertos datos mediante casillas de entrada. Todos ellos están acompañados de la explicación necesaria para poder ser utilizados. Se recomienda su uso después de haber leído las explicaciones previas de las secuencias en las que aparecen, aunque no se descarta su utilización como elementos independientes a las unidades. La lista completa de los 16 applets de Geogebra es la siguiente (aparecen con la misma numeración en la carpeta entregada con los archivos ggb originales):

- 1. **Aproximaciones** (Unidad 2, secuencia 3). Permite ver, mediante un ejemplo, la importancia de una buena aproximación.
- 2. **Cálculo de denominador común** (Unidad 2, secuencia 1). Ejercicio guiado, paso por paso, para el cálculo del denominador común.
- 3. **Decimales en la recta** (Unidad 2, secuencia 3). Juego en el que el alumno tiene que situar un punto en la recta justo en la posición decimal introducida previamente. Una vez conseguido, ofrece automáticamente la posibilidad de introducir otro número decimal.
- 4. **Ecuaciones de grado 1** (Unidad 4, secuencia 3). Resolución gráfica de cualquier ecuación de primer grado.
- 5. **Ecuaciones de grado 2** (Unidad 4, secuencia 3). Resolución gráfica de cualquier ecuación de segundo grado.
- 6. **Fracciones en la recta** (Unidad 2, secuencia 1). Construcción guiada que para visualizar la representación de una fracción impropia en la recta mediante un ejemplo.
- 7. **Gráfica de una proporción directa** (Unidad 3, secuencia 3). Interpretación gráfica de cualquier relación de proporcionalidad directa entre dos magnitudes.
- 8. **Gráfica de una proporción inversa** (Unidad 3, secuencia 3). Interpretación gráfica de cualquier relación de proporcionalidad inversa entre dos magnitudes.
- 9. **Porcentajes** (Unidad 3, secuencia 2). Herramienta para obtener la solución de cualquier problema de porcentajes del que se desconozca uno de los tres elementos (la parte, el todo o el tanto por ciento).
- 10. **Potencias de exponentes negativos y positivos** (Unidad 1, secuencia 2). Herramienta para comprobar visualmente que el signo de una potencia no depende del signo del exponente.
- 11. **Primera identidad notable** (Unidad 4, secuencia 1). Interpretación gráfica de la primera de las identidades notables.
- 12. **Proporcionalidad de áreas** (Unidad 3, secuencia 3). Ejercicio para comprobar que la razón de proporcionalidad entre las medidas de los lados no coincide con la razón de proporcionalidad entre áreas. Dada su dificultad, se ofrece la posibilidad de ver la solución final, con su correspondiente explicación, en un ejercicio de reflexión de la secuencia educativa en la que se encuentra (Proporcionalidad numérica y geometría).
- 13. **Proporcionalidad compuesta** (Unidad 3, secuencia 1). Herramienta para resolver cualquier problema de proporcionalidad compuesta. También se puede usar para problemas de proporcionalidad simple (se explica cómo hacerlo en la secuencia en la que está incluida).
- 14. **Proporcionalidad directa** (Unidad 3, secuencia 1). Ejemplo de interpretación gráfica de una proporción directa concreta (sirve para ilustrar un ejercicio de la secuencia en la que está).
- 15. **Proporcionalidad inversa** (Unidad 3, secuencia 1). Ejemplo de interpretación gráfica de una proporción inversa concreta (sirve para ilustrar un ejercicio de la secuencia en la que está).
- 16. **Suma de números enteros** (Unidad 1, secuencia 1). Interpretación gráfica de la suma de números enteros.

**Applets elaborados con Scratch.** Son actividades y juegos interactivos que permiten al alumno tener una visión diferente de ciertos conceptos explicados en las unidades. Algunos están diseñados para trabajar contenidos propios del bloque común, sobre todo la búsqueda de estrategias diferentes para la resolución de problemas. Pueden usarse en el momento en que aparecen en las secuencias o como elementos independientes, sobre todo aquellos incluidos en las páginas con título "Dale al coco". Todos están acompañados de las correspondientes instrucciones para su correcta utilización, ya sea mediante una pantalla con las mismas o de forma guiada según se usa el applet. La lista completa de los 9 applets de Scratch es la siguiente (aparecen con la misma numeración en la carpeta entregada con los archivos sb originales):

1. **Criba de Eratóstenes** (Unidad 1, secuencia 3). Herramienta para comprobar, paso a paso, cuáles de los 100 primeros números naturales son primos.

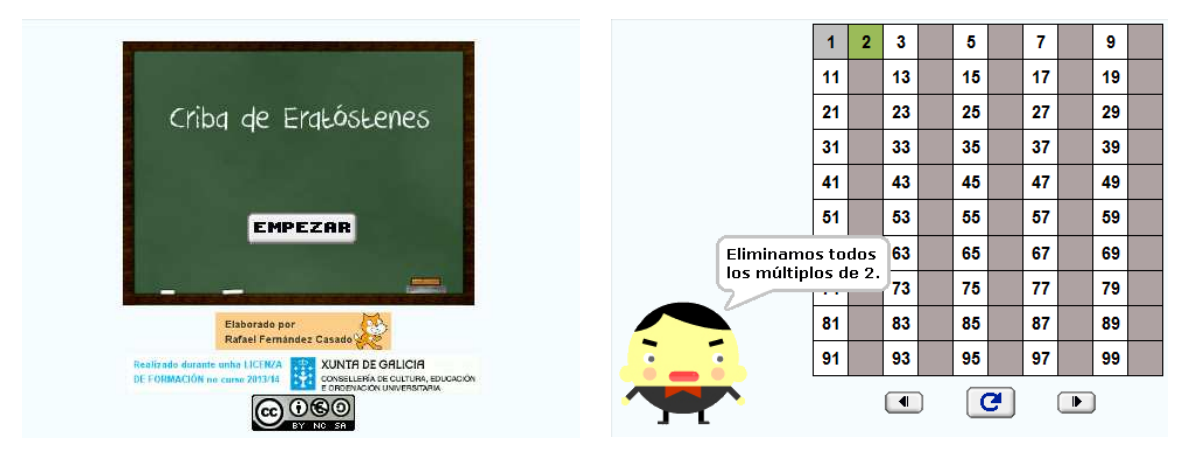

2. **Criterios de divisibilidad** (Unidad 1, secuencia 3). Herramienta para aplicar los criterios de divisibilidad del 2, del 3, del 5, del 7, del 9, del 10 y del 11 a cualquier entero.

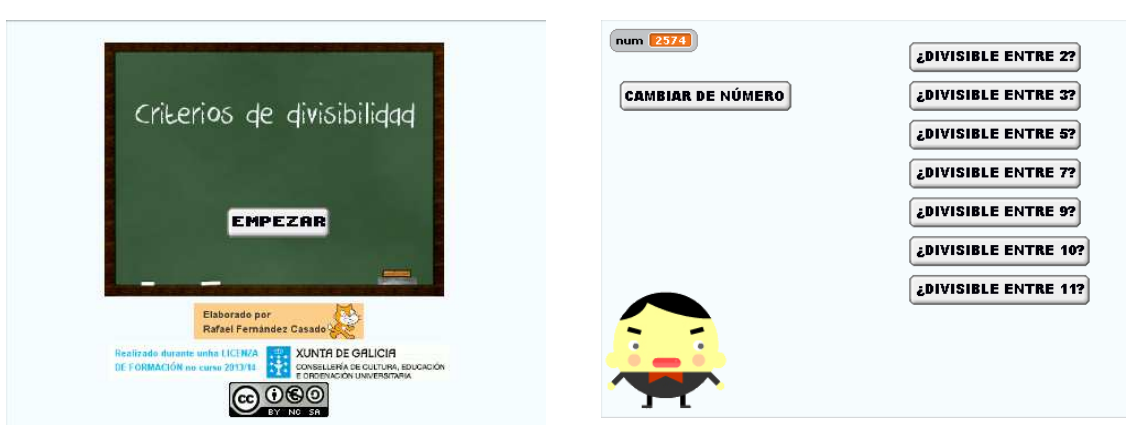

3. **Cuadrados deslizantes** (Unidad 2, secuencia 2)**.** Juego interactivo en el que el alumno tiene que conseguir en un cuadrado 3x3 una distribución concreta de colores, a partir de la distribución aleatoria de 24 fichas de 6 colores distintos.

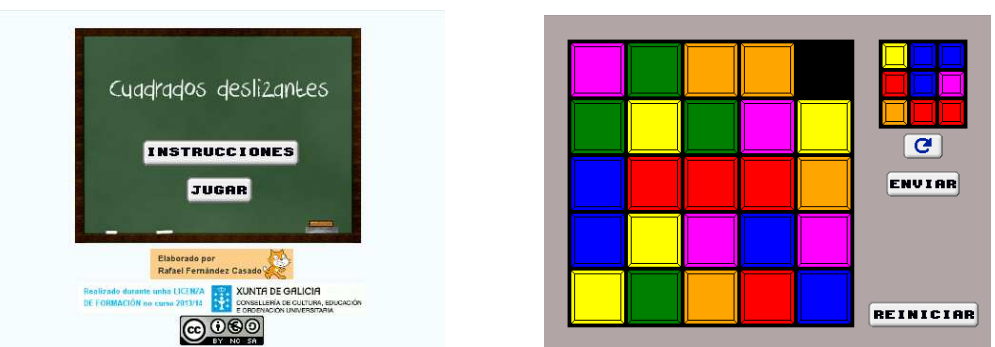

4. **Factorización** (Unidad 1, secuencia 3). Herramienta que permite factorizar de forma guiada cualquier número compuesto cuyos factores primos sean menores que 100.

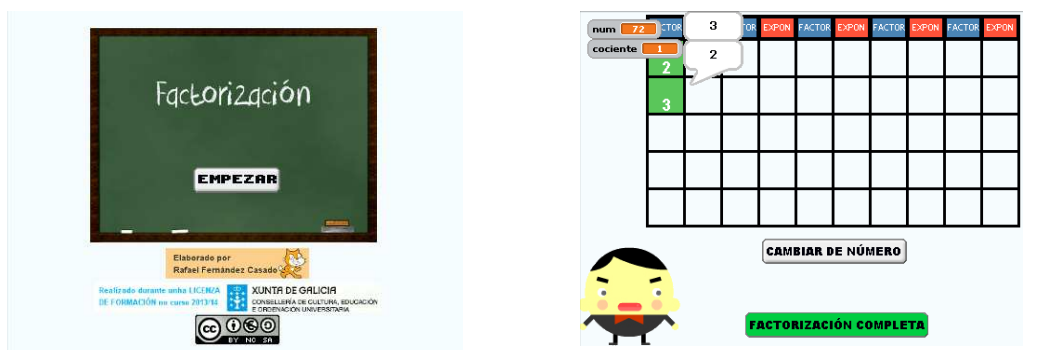

5. **Fracción como parte de un todo** (Unidad 2, secuencia 1). Juego interactivo en el que el alumno tiene que representar correctamente tantas fracciones como sea posible en un tiempo limitado.

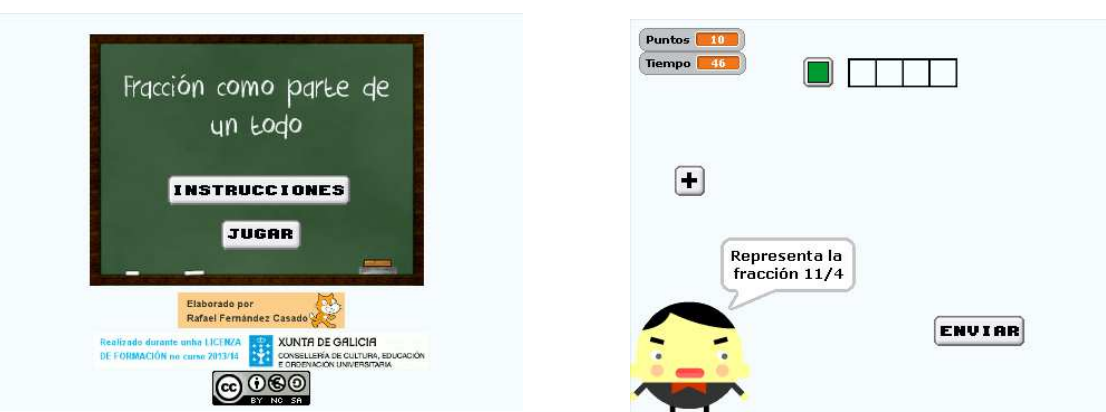

6. **Peligro en el instituto** (Unidad 1, secuencia 1)**.** Juego interactivo en el que el alumno tiene que resolver correctamente operaciones con números enteros para conseguir puntos suficientes para evitar que unos misiles destruyan su instituto. Tiene dos modalidades, una contrarreloj y otra por fases (hasta 4). Para pasar a la siguiente fase, el alumno debe superar barreras de puntos que van subiendo según avanza el juego. En cada una de las fases aumenta la dificultad de las operaciones y el ritmo con que son enviados los misiles al centro. Tiene presentación y despedida interactiva y ofrece la posibilidad de saltar la introducción para agilizar su uso.

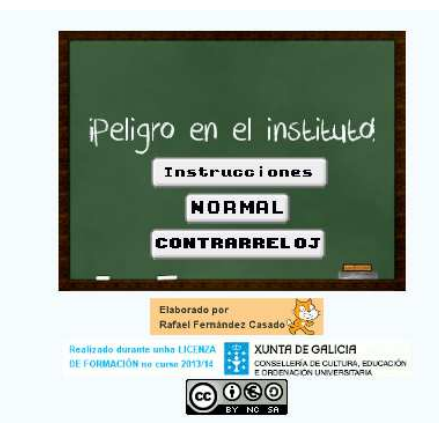

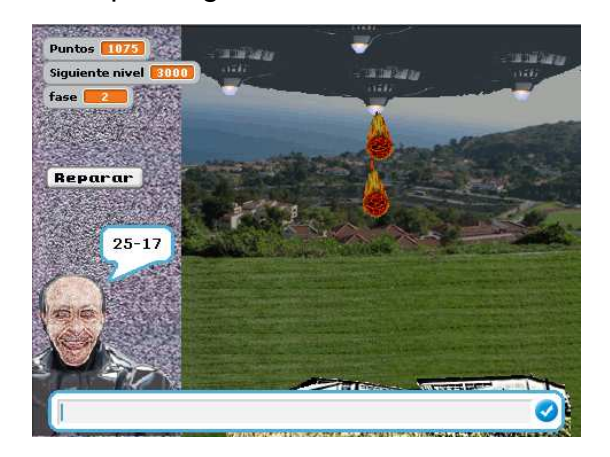

7. **Quarto** (Unidad 3, secuencia 1). Juego interactivo para dos jugadores basado en el juego Quarto. Está formado por 16 fichas, cada una con cuatro propiedades, y un tablero con 16 huecos. Se incluyen dos modalidades de juego diferentes.

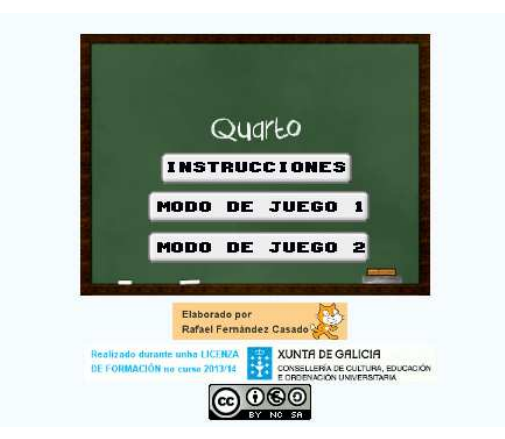

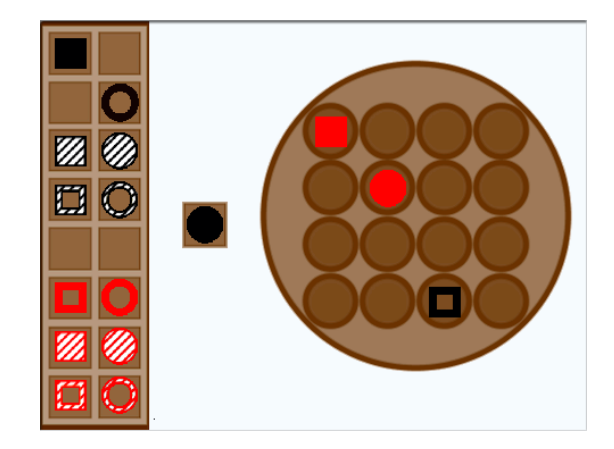

8. **Los números enteros en la recta** (Unidad 1, secuencia 1)**.** Juego interactivo en el que el alumno debe colocar ciertos números enteros en la recta.

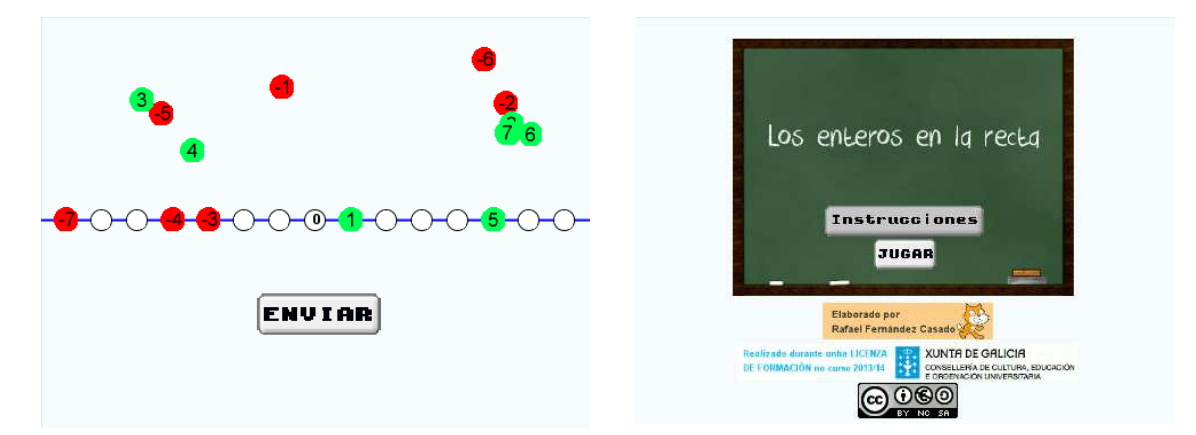

9. **Torres de Hanoi** (Unidad 1, secuencia 2). Juego interactivo basado en el juego clásico de las Torres de Hanoi. Está formado por tres pivotes y una cantidad determinada de discos. El alumno tiene que desplazar los discos desde el primer pivote hasta el tercero, según las normas incluidas en el juego.

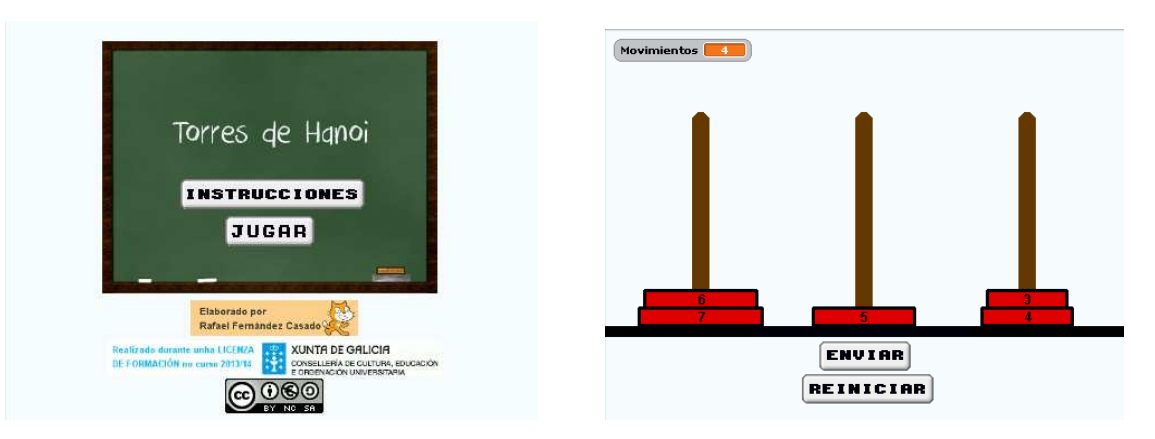